## How to Make your Monster Bookmark at home

Cut out a bookmark and a nose from card. If you don't have plain card then use the inside of a cardboard box.

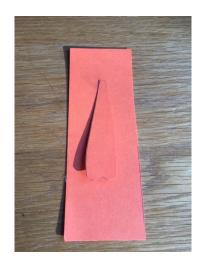

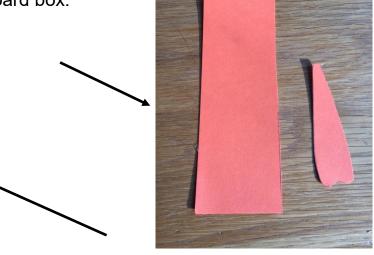

Stick the nose to the card. Put it high up as you will need quite a bit of nose to hook over your page.

Draw or stick on some eyes and decorate your bookmark's face. We have added some spots and a mouth.

We liked our cardboard box so much we used the printed side so make the patterned nose. Have fun with the eyebrows - if you slant them up from the middle your monster will look mean and if you slant them down they will look surprised.

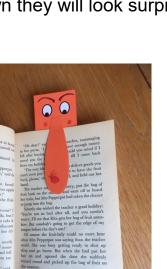

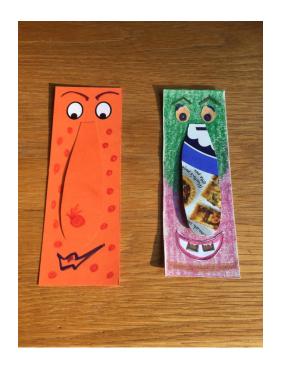

Finally pop him over your page. If you have the eyes looking down it will look like he is reading your book as well.

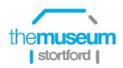